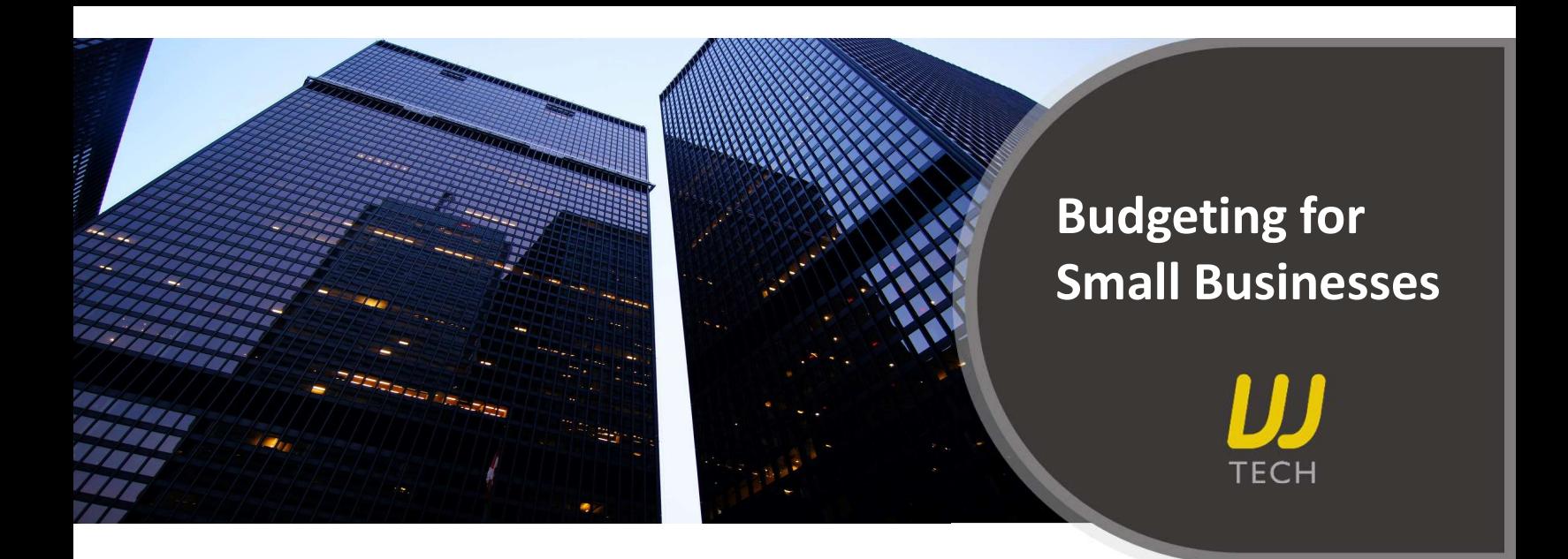

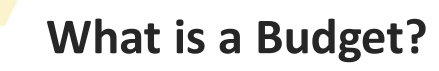

A budget is a projection of future incomes and expenses of a business for a specified period. It equips a business to better plan and measure its progress.

## How to analyze a Budget Report?

Here is a snapshot of a simple budget analysis report from the in-built Budget Manager used in Xero accounting software.

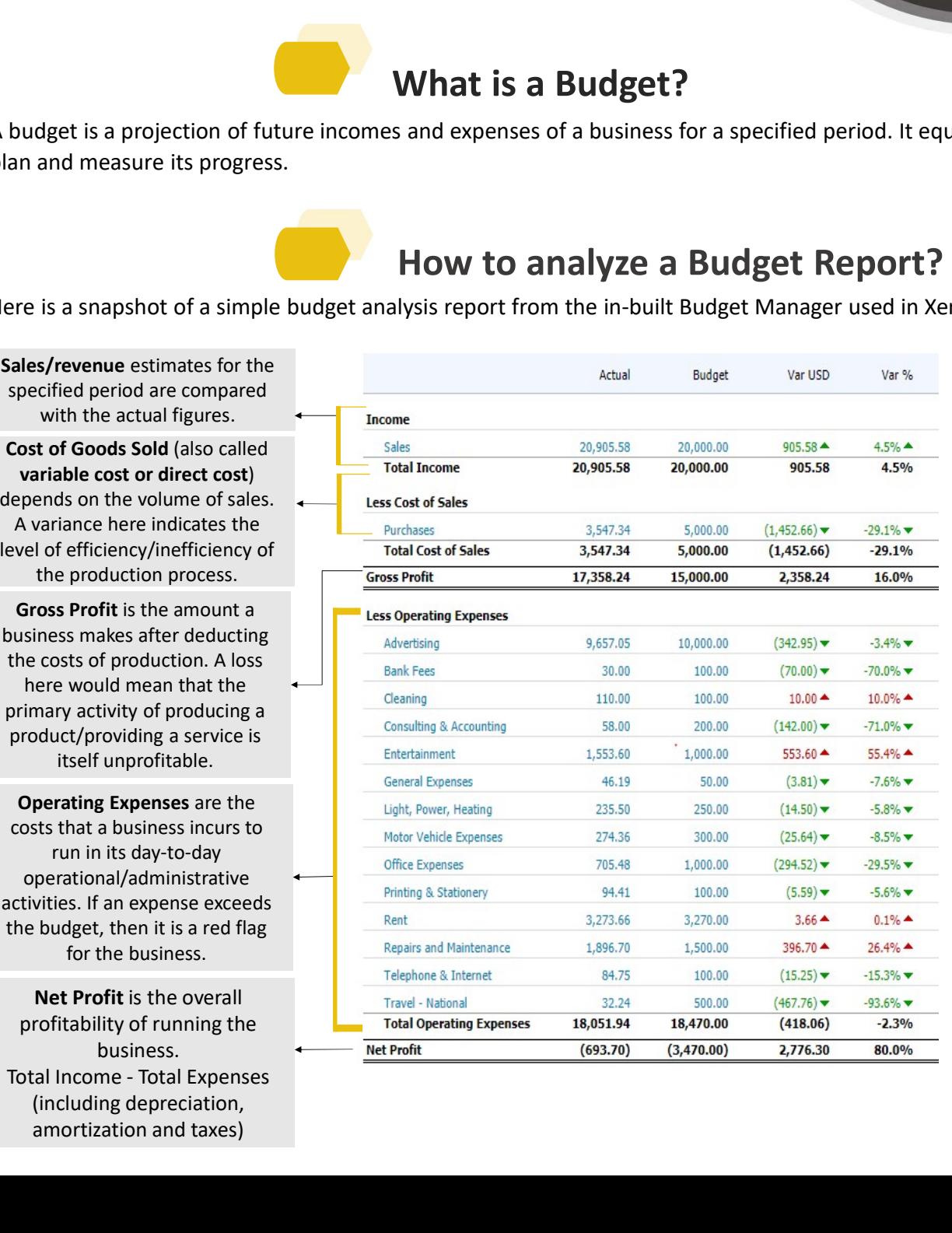

FILETT<br>
Solutions to better<br>
accounting software.<br>
At the end of the<br>
period, the budget<br>
and actual figures<br>
are compared and<br>
analyzed.<br>
The variance is the<br>
difference between Examples a business to better<br>accounting software.<br>At the end of the<br>period, the budget<br>and actual figures<br>are compared and<br>analyzed.<br>The variance is the<br>difference between<br>the company's Examples a business to better<br>accounting software.<br>At the end of the<br>period, the budget<br>and actual figures<br>are compared and<br>analyzed.<br>The variance is the<br>difference between<br>the company's<br>planned (budget) Examples a business to better<br>accounting software.<br>At the end of the<br>period, the budget<br>and actual figures<br>are compared and<br>analyzed.<br>The variance is the<br>difference between<br>the company's<br>planned (budget)<br>financial figures analyzed. Examples a business to better<br>
At the end of the<br>
period, the budget<br>
and actual figures<br>
are compared and<br>
analyzed.<br>
The variance is the<br>
difference between<br>
the company's<br>
planned (budget)<br>
financial figures and<br>
the fi of a business to better<br>accounting software.<br>At the end of the<br>period, the budget<br>and actual figures<br>are compared and<br>analyzed.<br>The variance is the<br>difference between<br>the company's<br>planned (budget)<br>financial figures and<br>th Solusiness to better<br>
At the end of the<br>
period, the budget<br>
and actual figures<br>
are compared and<br>
analyzed.<br>
The variance is the<br>
difference between<br>
the company's<br>
planned (budget)<br>
financial figures and<br>
the final (actu accounting software.<br>
At the end of the<br>
period, the budget<br>
and actual figures<br>
are compared and<br>
analyzed.<br>
The variance is the<br>
difference between<br>
the company's<br>
planned (budget)<br>
financial figures and<br>
the final (actu Exercise of the period, the budget<br>
At the end of the<br>
period, the budget<br>
and actual figures<br>
are compared and<br>
analyzed.<br>
The variance is the<br>
difference between<br>
the company's<br>
planned (budget)<br>
financial figures and<br>
t Exercise of the period, the budget<br>
At the end of the<br>
period, the budget<br>
and actual figures<br>
are compared and<br>
analyzed.<br>
The variance is the<br>
difference between<br>
the company's<br>
planned (budget)<br>
financial figures and<br>
t Exercise of two accounting software.<br>
At the end of the<br>
period, the budget<br>
and actual figures<br>
are compared and<br>
analyzed.<br>
The variance is the<br>
difference between<br>
the company's<br>
planned (budget)<br>
financial figures and<br> Exercise of the period, the budget<br>
At the end of the<br>
period, the budget<br>
and actual figures<br>
are compared and<br>
analyzed.<br>
The variance is the<br>
difference between<br>
the company's<br>
planned (budget)<br>
financial figures and<br>
t accounting software.<br>
At the end of the<br>
period, the budget<br>
and actual figures<br>
are compared and<br>
analyzed.<br>
The variance is the<br>
difference between<br>
the company's<br>
planned (budget)<br>
financial figures and<br>
the final (actu accounting software.<br>
At the end of the<br>
period, the budget<br>
and actual figures<br>
are compared and<br>
analyzed.<br>
The variance is the<br>
difference between<br>
the company's<br>
planned (budget)<br>
financial figures and<br>
the final (actu percentages.

Sales/revenue estimates for the specified period are compared with the actual figures.

Cost of Goods Sold (also called variable cost or direct cost) depends on the volume of sales.

Gross Profit is the amount a the costs of production. A loss here would mean that the primary activity of producing a product/providing a service is itself unprofitable.

Operating Expenses are the costs that a business incurs to run in its day-to-day operational/administrative activities. If an expense exceeds the budget, then it is a red flag for the business.

Net Profit is the overall profitability of running the business. (including depreciation, amortization and taxes)

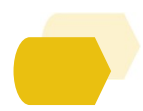

## How to create a personalized Budget?

you want to make a quarterly budget. Below are some key points to help you get started.

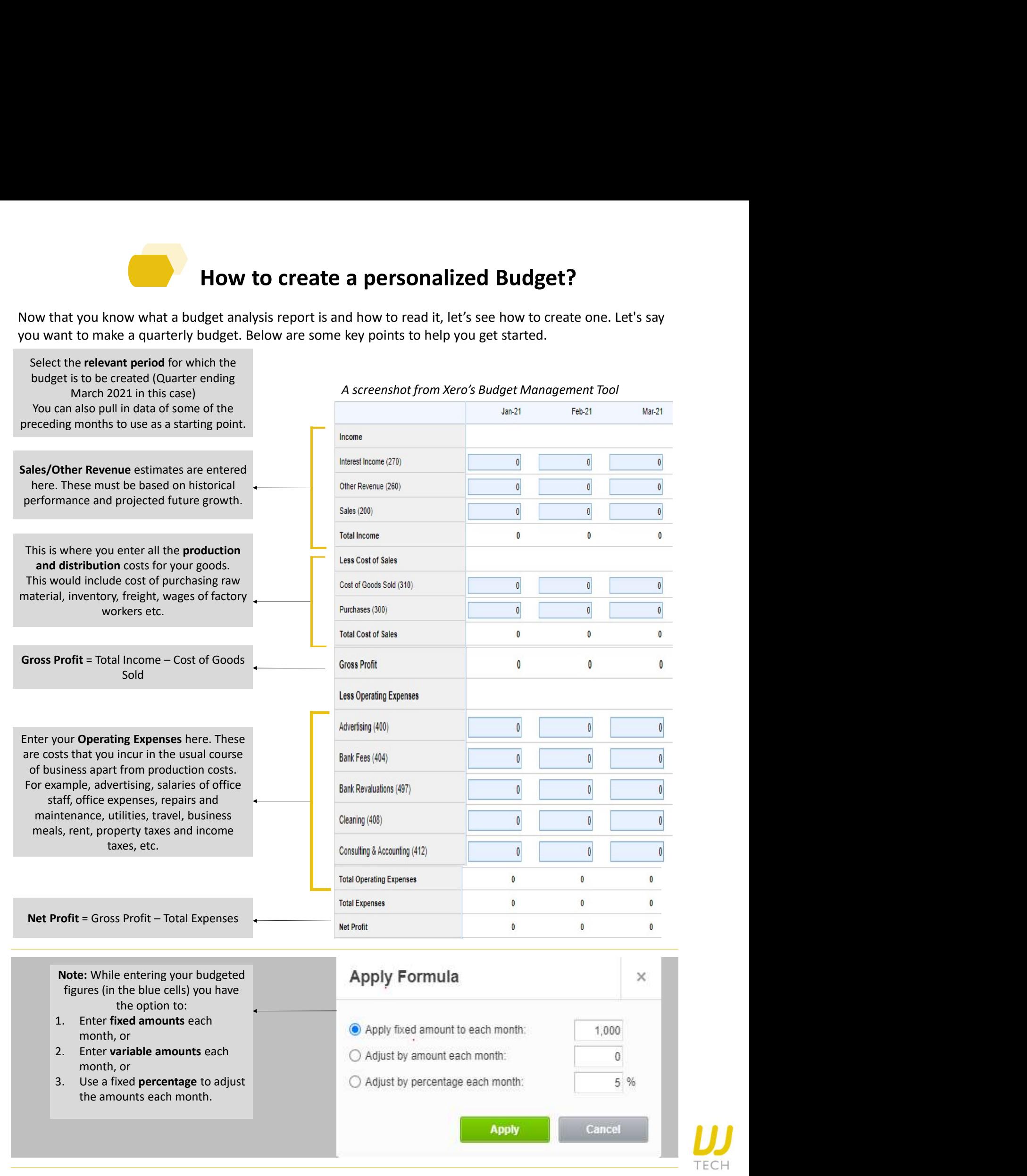

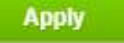